# Scientific Computing (Phys 2109/Ast 3100H) I. Scientfic Software Development

SciNet HPC Consortium

University of Toronto

Winter 2014

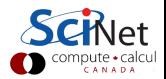

#### Lecture 2

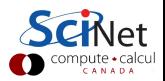

#### $C++$  Intro: Basic syntax aspects

- $\triangleright$  Other C++ files can be included with the #include directive.
- $\blacktriangleright$  Each executable statement or declaration ends with a semicolon.
- $\blacktriangleright$  Curly braces delimit a code block.
- $\triangleright$  When declaring a variable or function to be of a certain type, the type is specified before the variable or function name.
- $\triangleright$  The value to be given back by a function is specified by the return statement, which exits the function.
- $\triangleright$  Comments can be added using the double slashes //.

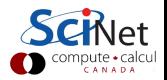

### C++ Intro: Variable definition

type name [= value];

Here, type may be a

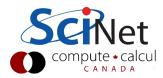

## C++ Intro: Variable definition

```
type name [= value];
```
Here, type may be a

\* floating point type:

float, double, long double, std::complex<float>, . . .

\* integer type:

[unsigned] short, int, long, long long

\* character or string of characters:

```
char, char*, std::string
```
\* boolean:

bool

- \* array, pointer
- \* class, structure, enumerated type, union

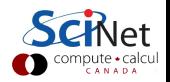

## C++ Intro: Variable definition

```
type name [= value];
```
Here, type may be a

\* floating point type:

float, double, long double, std::complex<float>, . . .

\* integer type:

[unsigned] short, int, long, long long

\* character or string of characters:

char, char\*, std::string

\* boolean:

bool

- \* array, pointer
- \* class, structure, enumerated type, union

Non-initialized variables are not 0, but have random values!

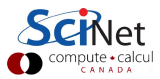

## C++ Intro: Functions

Function declaration (prototype)

```
returntype name(argument-spec);
```

```
argument-spec = comma separated list of variable definitions
               (may be empty)
e.g.: int main(int argc, char ** argv);
```
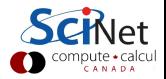

## $C++$  Intro: Functions

Function declaration (prototype)

```
returntype name(argument-spec);
```

```
argument-spec = comma separated list of variable definitions(may be empty)
e.g.: int main(int argc, char ** argv);
```
Function definition

```
returntype name(argument-spec) {
  statements
  return expression-of-type-returntype;
}
```
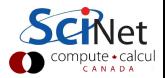

## $C++$  Intro: Functions

Function declaration (prototype)

```
returntype name(argument-spec);
```

```
argument-spec = comma separated list of variable definitions
                (may be empty)
```

```
e.g.: int main(int argc, char ** argv);
```
Function definition

```
returntype name(argument-spec) {
  statements
  return expression-of-type-returntype;
}
```
#### Function call

```
var=name(argument-list);
f(name(argument-list));
name(argument-list);
```
argument-list  $=$  comma separated list of values

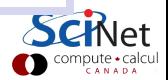

## C++ Intro: Namespaces

- $\triangleright$  Variables and function, as well as variable types, have names.
- $\blacktriangleright$  In larger projects, name clashes can occur.
- $\triangleright$  Solution: put all functions, types, ... in a namespace:

```
namespace nsname {
...
}
```
 $\blacktriangleright$  Effectively prefixes all of  $\ldots$  with *nsname::* Example:

```
std::cout << "Hello, world" << std::endl;
```
- $\blacktriangleright$  Many standard functions/types are in namespace std.
- $\blacktriangleright$  To omit the prefix, do using namespace *nsname*;
- $\triangleright$  Can selectively omit prefix, e.g., using std::vector;

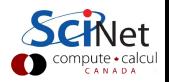

```
// passval.cc
void inc(int i) {
   i = i+1;
}
int main() {
   int j = 10;
  inc(j);return j;
}
```
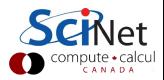

```
// passval.cc
void inc(int i) {
  i = i+1;
}
int main() {
   int j = 10;
   inc(j);return j;
}
```

```
$ g++ -o passval passval.cc
$
```
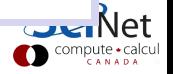

```
// passval.cc
void inc(int i) {
  i = i+1;
}
int main() {
   int j = 10;
   inc(i);return j;
}
```

```
$ g++ -o passval passval.cc
$./passval
```
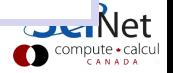

```
// passval.cc
void inc(int i) {
  i = i+1;
}
int main() {
   int j = 10;
   inc(i);return j;
}
```

```
$ g++ -o passval passval.cc
$./passval
$
```
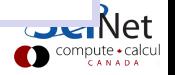

```
// passval.cc
void inc(int i) {
  i = i+1;
}
int main() {
   int j = 10;
   inc(i);return j;
}
```

```
$ g++ -o passval passval.cc
$./passval
$echo $?
```
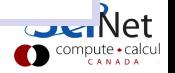

```
// passval.cc
void inc(int i) {
  i = i+1;
}
int main() {
   int j = 10;
   inc(i);return j;
}
```

```
$ g++ -o passval passval.cc
$./passval
$ echo $?
10
\mathbf{\hat{S}}
```
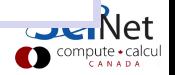

```
// passref.cc
void inc(int &i){
   i = i+1;}
int main() {
   int j = 10;
   inc(j);
  return j;
}
```
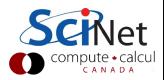

```
// passref.cc
void inc(int &i){
  i = i+1;}
int main() {
   int j = 10;
   inc(j);
  return j;
}
```

```
$ g++ -o passref passref.cc
$
```
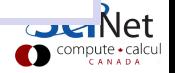

```
// passref.cc
void inc(int &i){
  i = i+1;}
int main() {
   int j = 10;
   inc(j);
  return j;
}
```

```
$ g++ -o passref passref.cc
$ ./passref
$
```
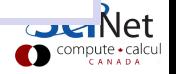

```
// passref.cc
void inc(int &i){
  i = i+1;}
int main() {
   int j = 10;
   inc(j);
  return j;
}
```

```
$ g++ -o passref passref.cc
$ ./passref
$ echo $?
11
$ \blacksquare
```
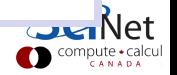

### $C++$  operators

#### Arithmetic

- a+b Add a and b
- a-b Subtract a and b
- a\*b Multiply a and b
- a/b Divide a and b
- a<sup>%</sup>b Remainder of a over b

#### **Assignment**

- a=b Assign an expression b to the variable b
- a<sup>+=b</sup> Add b to a (result stored in a)
- a-=b Subtract b from a (result stored in a)
- a\*=b Multiply a with b (result stored in a)
- a/=b Divide a by b (result stored in a)
- a++ Increase value of a by one
- a-- Decrease value of a by one

#### Logic

```
a == b a equals b
a!=b a does not equal b
!a a is not true (also: not a)
a&&b both a and b true (also: a and b)
al |b| either a or b is true (also: a or b)
```
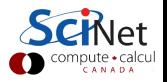

#### What is 1/4?

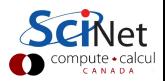

What is 1/4?

# $1/4 = 0$

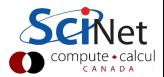

#### What is 1/4?

## $1/4 = 0$

Why?

- $\blacktriangleright$  Literal expressions, such as "Hi", 0, 1.2e-4, 2.4f, 0xff, true have types, just as variables do.
- $\blacktriangleright$  The result-type of an operator depends on that of the operands.
- In "1/4" both operands are integers
- $\blacktriangleright$  Hence, the result of 1/4 is the integer part of the division, which is 0.

To fix it, we need to be able to convert between types. In  $C/C++$ this is called casting.

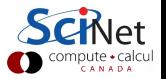

### Casting one numeric type into another

```
Treat the type as a function.
E.g.
 // 1over4.cc
 #include <iostream>
 int main() {
    int a = 1;
    int b = 4;
    int c = a/b;
    float d = float (a)/float (b):
    std::cout
       << c << " "
       << d << " "
       << int (d) << std::endl;
 }
```
 $$ g++ 1 over 4.cc -o 1 over 4$ \$ ./1over4 0 0.25 0

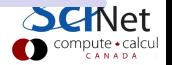

## Automatic Casting

If an expression expects a variable or literal of a certain type, but it receives another,  $C_{++}$  may be able to convert it automatically. E.g.

1.0/4

is equal to

1.0/4.0

The expression mayu be a function call too, so that in

```
int unchanged(int i) {
  return i;
}
int main() {
  return unchanged(2.3);
}
```
the argument 2.3 gets converted to an int first, and then passed to the function unchanged, so the returned value is 2.

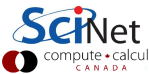

```
for (initialization; condition; increment) {
   statements
}
while (condition) {
   statements
}
```
You can use break to exit the loop.

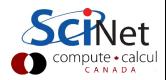

## C++ Intro: Loops

```
// count.cc
#include <iostream>
int main() {
  for (int i=1; i<=10; i++)
     std::cout << i << " ";
     // look, no braces!
  std::cout << std::endl;
}
```
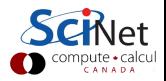

## C++ Intro: Loops

```
// count.cc
#include <iostream>
int main() {
  for (int i=1; i<=10; i++)
     std::cout \lt\lt i \lt' " ";
     // look, no braces!
  std::cout << std::endl;
}
```

```
$ g++ -o count count.cc -O2
$ ./count
1 2 3 4 5 5 6 7 8 9 10
\mathbf{\hat{z}}
```
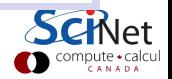

- $\triangleright$  Pointers are essentially memory addresses of variables.
- For each type of variable type, there is a pointer type type\* that can hold an address of such a variable.
- $\blacktriangleright$  Useful in arrays, linked lists, binary trees, ...
- $\triangleright$  Null pointer, denoted by 0, points to nowhere.

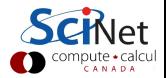

- $\triangleright$  Pointers are essentially memory addresses of variables.
- $\triangleright$  For each type of variable type, there is a pointer type type\* that can hold an address of such a variable.
- $\blacktriangleright$  Useful in arrays, linked lists, binary trees, ...
- $\triangleright$  Null pointer, denoted by 0, points to nowhere.

```
Definition:
```

```
type *name;
```

```
Assignment ("address-of"):
```
name = &variable-of-type;

Deferencing ("content-at"):

 $variable-of-type = *name;$ 

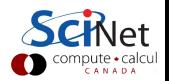

```
// ptrex.cc
#include <iostream>
int main() {
  int a = 7, b = 5;
  int *ptr = &;;a = 13;b = *ptr;std::cout<< "b=" << b << std::endl;
}
```
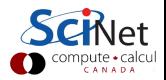

```
// ptrex.cc
#include <iostream>
int main() {
  int a = 7, b = 5;
  int *ptr = &;;a = 13;b = *ptr;std::cout<< "b=" << b << std::endl;
}
```

```
$ g++ -o ptrex ptrex.cc -O2
$ ./ptrex
```
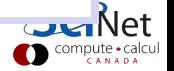

```
// ptrex.cc
#include <iostream>
int main() {
  int a = 7, b = 5;
  int *ptr = &;;a = 13;b = *ptr;std::cout<< "b=" << b << std::endl;
}
```

```
$ g++ -o ptrex ptrex.cc -O2
$ ./ptrex
b=13
$ \blacksquare
```
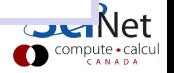

type name[number];

 $\triangleright$  name is equivalent to a pointer to the first element.

- I Usage:  $name[i]$ . Equivalent to  $*(name+i)$ . This is really a just a different way to dereference a pointer.
- $\triangleright$  C/C++ arrays are zero-based.

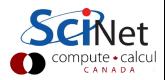

```
// autoarr.cc
#include <iostream>
int main() {
   int a[6]={2,3,4,6,8,2};
   int sum=0;
  for (int i=0; i<6; i++)sum += a[i];
   std::cout << sum << std::endl;
}
```
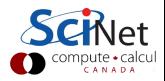

```
// autoarr.cc
#include <iostream>
int main() {
   int a[6]={2,3,4,6,8,2};
   int sum=0;
  for (int i=0; i<6; i++)sum += a[i]:
   std::cout << sum << std::endl;
}
```

```
$ gcc -o autoarr autoarr.cc -O2
$ ./autoarr
25
\mathbf{\hat{S}}
```
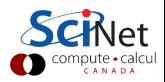

#### Example

```
// autoarr.cc
#include <iostream>
int main() {
  int a[6]={2,3,4,6,8,2};
  int sum=0;
  for (int i=0; i<6; i++)sum += a[i]:
  std::cout << sum << std::endl;
}
                             BAD!!
                                 (in general)
```
\$ gcc -o autoarr autoarr.cc -O2 \$ ./autoarr 25  $\uparrow$ 

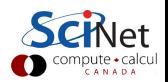

#### Example

```
// autoarr.cc
#include <iostream>
int main() {
  int a[6] = \{2,3,4,6,8,2\};int sum=0;
  for (int i=0; i<6; i++)sum += a[i]:
  std::cout << sum << std::endl;
}
                              B A D !!
                                  (in general)
```

```
$ gcc -o autoarr autoarr.cc -O2
$ ./autoarr
25
$
```
#### Gotcha:

- C standard only says at least one array of at least 65535 bytes.
- In practice, limit is set by compiler and stack size.

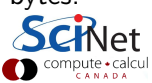

## $C_{++}$  Intro: Dynamically allocated array

A dynamically allocated arrays is defined as a pointer to memory:

type \*name;

Allocated using the keyword new :

 $name = new type [number];$ 

Deallocated by a function call:

delete [] name;

- $\triangleright$  Usage of these arrays is the same as for automatic arrays.
- $\triangleright$  Can access all available memory.
- $\triangleright$  Can control when memory is gived back.
- $\triangleright$  Unfortunately, no multi-dimensional version in the standard.

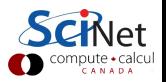

#### Improved version

```
// dynarr.cc
#include <iostream>
int main() {
  int *a = new int [6];for (int i=0; i<6; i++)a[i]=i+2;if (i>=3)
        a[i] = 2* i * (15-2* i) - 48;}
   int sum=0;
  for (int i=0; i<6; i++)sum += a[i];
   std::cout << sum << std::endl;
  delete [] a;
}
```
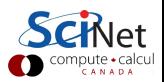

### Improved version

```
// dynarr.cc
#include <iostream>
int main() {
   int *a = new int [6];for (int i=0; i<6; i++)a[i]=i+2;if (i>=3)
        a[i] = 2* i * (15-2* i) - 48;}
   int sum=0;
  for (int i=0; i<6; i++)sum += a[i];
   std::cout << sum << std::endl;
  delete [] a;
}
```

```
$ gcc -o dynarr dynarr.cc -O2
$ ./dynarr
25
$
```
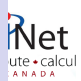

# C++ Intro: Dynamically allocated arrays Example

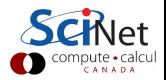

# $C_{++}$  Intro: Dynamically allocated arrays Example

```
// dyna.cc
#include <iostream>
void printarr(int n, int *a)
{
   for (int i=0; i \leq n; i++)std::cout << a[i] << " ";
   std::cout << std::endl;
}
int main()
{
   int n = 100;
   int *b = new int [n];for (int i=0; i \leq n; i++)b[i]=i*i;printarr(n,b);
   delete [] b;
   return 0;
}
```
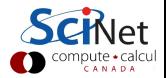

# $C_{++}$  Intro: Dynamically allocated arrays

```
// dyna.cc
#include <iostream>
void printarr(int n, int *a)
{
   for (int i=0; i \le n; i++)std::count \leq a[i] \leq " "std::cout << std::endl;
}
int main()
{
   int n = 100;
   int *b = new int [n];for (int i=0; i \le n; i++)b[i]=i*i;printarr(n,b);
   delete [] b;
   return 0;
}
```

```
$ g++ -o dyna dyna.cc -02$ ./dyna
```
# $C_{++}$  Intro: Dynamically allocated arrays

Example

```
// dyna.cc
#include <iostream>
void printarr(int n, int *a)
{
   for (int i=0; i \le n; i++)std::cout \leq a[i] \leq " ":
   std::cout << std::endl;
}
int main()
{
   int n = 100;
   int *b = new int [n];
   for (int i=0; i \leq n; i++)b[i]=i*i;printarr(n,b);
   delete [] b;
   return 0;
}
                                     $ ./dyna
```
hп

Dynamic allocation of single variables

One can also dynamically allocate a single variable:

```
double * a = new double;*a = 4:
std::cout << a << std::endl;
delete a;
```
Note the absence of [].

You may use this in more dynamic data structures.

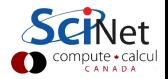

C++ Intro: Conditionals

```
if (condition) {
  statements
} else if (other condition) {
  statements
} else {
  statements
}
```
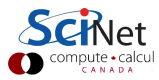

C++ Intro: Conditionals

```
if (condition) {
  statements
} else if (other condition) {
  statements
} else {
  statements
}
```

```
int main(){
   int n = 20;
   int *b = new int [n];if (b == 0)return 1; //error
   else {
      for (int i=0; i \leq n; i++)b[i] = i * i;printarr(n,b);
     delete [] b;
   }
}
```
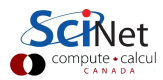

C++ Intro: Conditionals

```
if (condition) {
  statements
} else if (other condition) {
  statements
} else {
  statements
}
```

```
int main(){
   int n = 20;
   int *b = new int [n];if (b == 0)return 1; //error
   else {
      for (int i=0; i \leq n; i++)b[i] = i * i;printarr(n,b);
     delete [] b;
   }
}
```

```
$ g++ -o ifm ifm.cc -02$./ifm0 1 4 9 16 25 36 49 64 81 100
121 144 169 196 225 256 289
324 361
$ \blacksquare
```
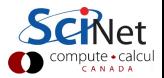

## $C++$  Intro: Const

#### A type modifier

- $\triangleright$  const is a type modifier.
- It means the value of that type is fixed.
- $\blacktriangleright$  Useful for constants, e.g.

```
const int arraySize = 1024;
```
 $\triangleright$  Useful to show read-only arguments to functions:

int f( const Type &in, Type &out );

- $\triangleright$  const is contageous!
- $\triangleright$  Now everything has to be "const correct".

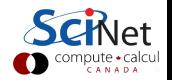

## C++ Intro: Objects

#### Object oriented programming (OOP)

- ▶ Non-OOP: functions and data accessible from everywhere.
- ▶ OOP: Data and functions (methods) together in an object. Implementation details hidden.

#### What are classes?

- $\triangleright$  Classes are to objects what types are to variables.
- $\triangleright$  Using a class, one can create one or more instances of it, called objects:

classname objectname(arguments);

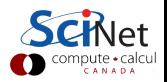

## $C++$  Intro: Classes and objects

#### Syntax:

classname objectname(arguments);

#### Usage

- Different from regular variables are the possibility of argument, supplied to construct the object.
- $\triangleright$  An object has members (fields) and member functions (methods), which are accessed using the "." notation.

object.field; object.method(arguments);

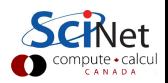

### $C++$  Intro: Classes and objects

#### Example (member function/method)

```
#include <string>
std::string s("Hello");
int stringlen=s.size();
```
#### Example (member/field)

```
#include <utility>
std::pair<sub>int</sub>,float> p(1, 0.314e01);int int of pair = p.first;
float float_of\_pair = p.second;
```
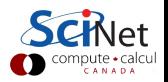

## C++ Intro: Templates

#### **Templates**

- $\triangleright$  Some algorithms are type-independent, and can be expressed with the same code, except for a change in type.
- $\triangleright$  Using generic programming, you write this code once, with a generic type placeholder. Versions of this code for specific types are instantiated by the compiler when needed.
- In  $C_{++}$ , generic programming uses templates.
- $\triangleright$  Many templated functions and classes in the standard library.

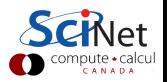

### $C++$  Intro: Template functions

 $\blacktriangleright$  Imagine you had two functions to compute the square of a number, one for int s and one for double s:

```
int sqrit(int x) { return x*x; }
double sqrit(double x) { return x*x; }
```
Note that they have the same name: this is fine in  $C_{++}$ , the type of arguments in a call will determine which is used.

- $\triangleright$  We would have to write one of these functions for each type.
- $\triangleright$  Templates allow us to write the generic function just once:

```
template<typename TYPE>
TYPE sqrit(TYPE x) \{ return x*x; \}
```
- $\triangleright$  Wherever the compiler sees a function call sqrit(...) it generates the right function.
- $\triangleright$  Where there's ambiguity, you can be more explicit, e.g. sqrit<double>(3);

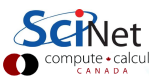

### C++ Intro: Class Templates

#### Usage

 $\triangleright$  To create an object from a template class templateclass:

templateclass<type> object(arguments);

#### Examples:

std::complex<float> z; //single precision complex number std::vector<int> $i(20)$ ;//array of 20 integers

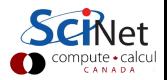

## C++ Intro: Libraries

Usage

 $\blacktriangleright$  Put an include line in the source code, e.g.

```
#include <iostream>
#include "mpi.h"
```
Include the libraries at link time using  $-I$  [libname]. Implicit for the standard libraries.

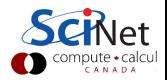

## C++ Intro: Libraries

Usage

 $\blacktriangleright$  Put an include line in the source code, e.g.

```
#include <iostream>
#include "mpi.h"
```
Include the libraries at link time using  $-I$  [libname]. Implicit for the standard libraries.

Common standard libraries (Standard Template Library)

- $\triangleright$  string: character strings
- $\triangleright$  iostream: input/output, e.g., cin and cout
- $\triangleright$  fstream: file input/output, e.g., ifstream and ofstream
- $\triangleright$  containers: vector, complex, list, map, ...
- $\triangleright$  cmath: special functions (inherited from C), e.g. sqrt
- $\triangleright$  cstdlib, cstring, cassert, ...: C header files

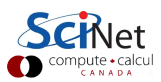

### Streams

#### IO

In  $C_{++}$ , stream object are responsible for  $I/O$ .

You can output an object obj to a stream str simply by

str << obj

while you can read an object obj from a stream str simply by

str >> obj

The stream will encode these object in ascii format, provided a proper operator is defined (true for the standard  $c++$  types).

#### Standard streams

- $\triangleright$  std:: cout For output to the screen (buffered)
- $\triangleright$  std:: cin For input from the keyboard
- In std:: cerr For error messages (by default to the screen too)

These are defined in the header file iostream

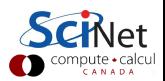

## Streams - File IO

- $\triangleright$  Classes for file IO are defined in the header fstream.
- $\blacktriangleright$  The ofstream class is for output to a file.
- $\blacktriangleright$  The ifstream class is for input from a file.
- $\triangleright$  You have to declare an object of these classes first.
- $\blacktriangleright$  Then you can use the streaming operators  $\lt\lt$  and  $\gt$ .
- $\triangleright$  Use member functions read/write to read/write binary.

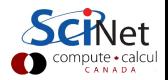

## Streams - File IO

- $\triangleright$  Classes for file IO are defined in the header fstream.
- $\blacktriangleright$  The ofstream class is for output to a file.
- $\blacktriangleright$  The ifstream class is for input from a file.
- $\triangleright$  You have to declare an object of these classes first.
- $\blacktriangleright$  Then you can use the streaming operators  $\lt\lt$  and  $\gt$ .
- $\triangleright$  Use member functions read/write to read/write binary.

```
std::ofstream fout("output.txt");
int x = 4;
float y = 1.5;
fout \langle x, x \rangle ' \langle x, y \rangle and: :endl;
fout.close();
std::ifstream fin("output.txt");
int x2;
float y2;
fin >> x >> y;
fin.close();
```
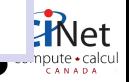